## Show Commands

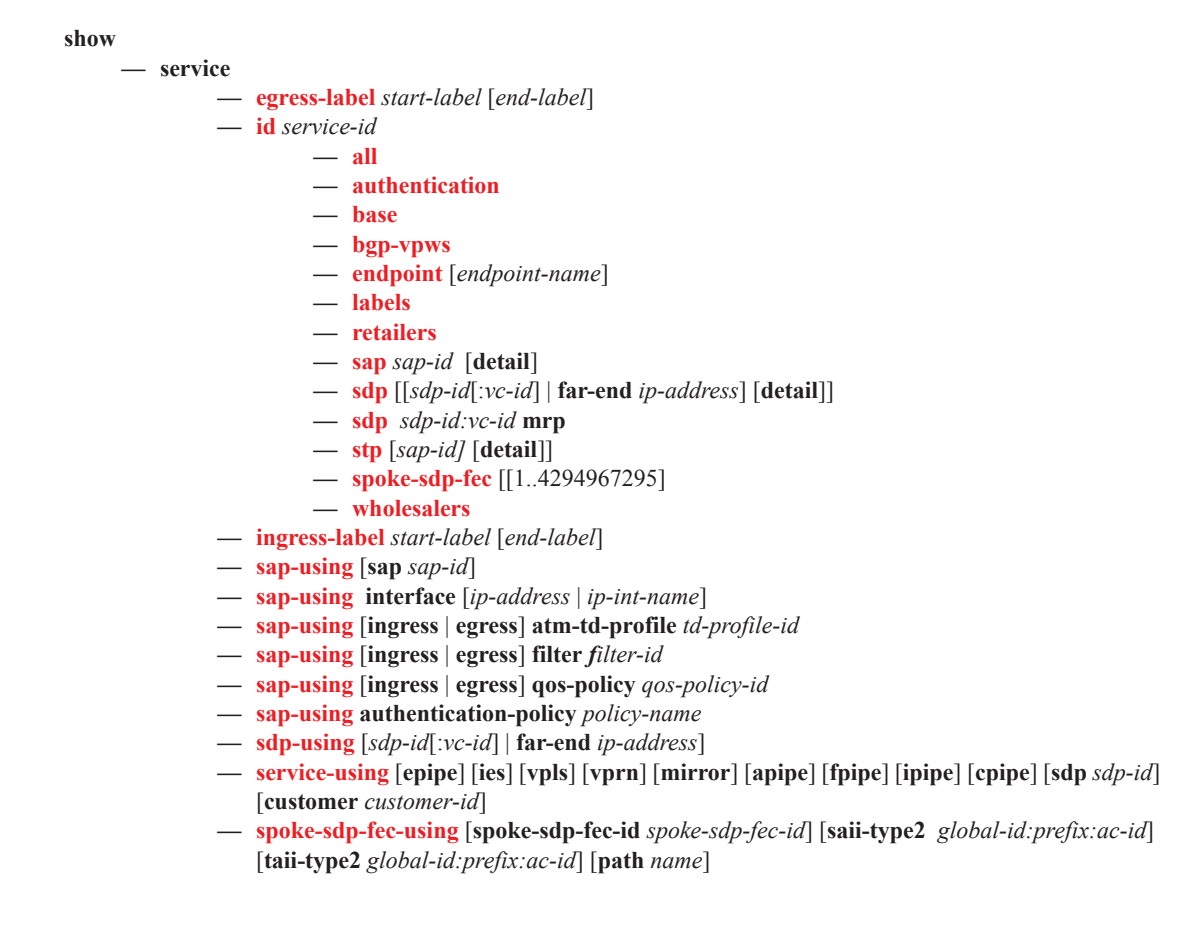

**show** 

**— connection-profile** [*conn-prof-id*]

## Clear Commands

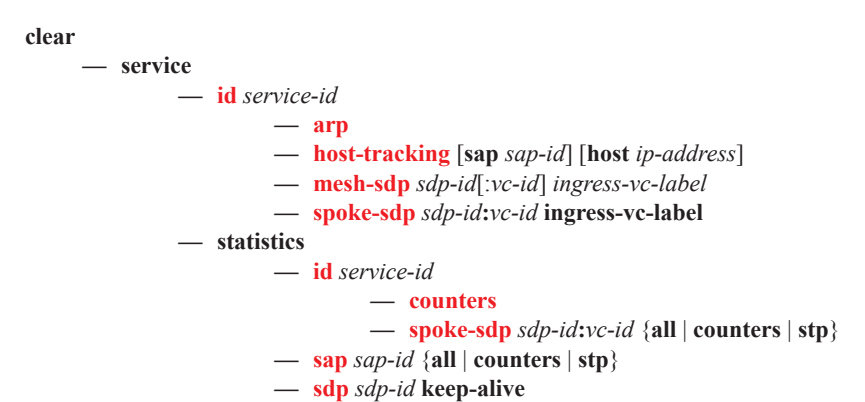

## Debug Commands

**debug — service — id** *service-id* **—** [**no**] **sap** *sap-id* **—** [**no**] **event-type** {**arp** | **config-change** | **oper-status-change**} **—** [**no**] **sdp** *sdp-id:vc-id*